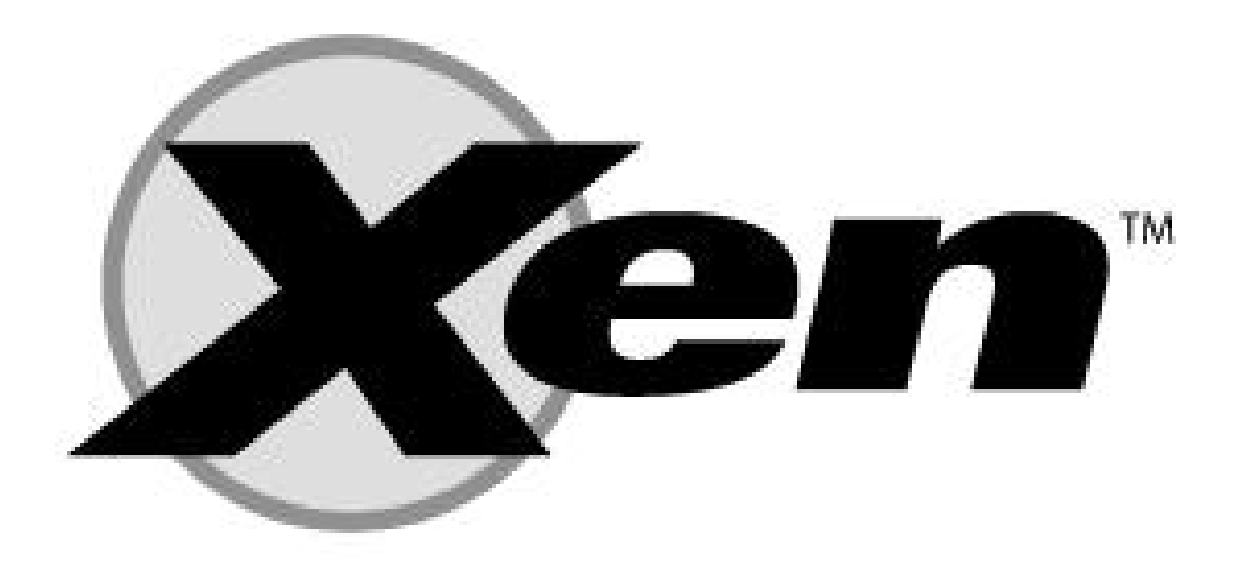

Joanna Pszenicyn Marek Sobierajski jp195860@students.mimuw.edu.pl ms219670@students.mimuw.edu.pl

## Monitor maszyn wirtualnych

- Jest to oprogramowanie nadzoruj ące dzia łanie systemów – go ści
- Mo że by ć to oddzielny software lub zintegrowany z systemem operacyjnym

### System gospodarza

- •Oznaczany zazwyczaj jako *dom0*
- •• Systemy – NetBSD, Debian, Ubuntu, Fedora, Gentoo, FreeBSD

## System gościa

- •Oznaczany zazwyczaj jako *domU*
- •• Minix, Plan9 from Bell Labs, NetBSD, FreeBSD, OpenSolaris, NetWare
- Windows ze sprzętowym wsparciem

#### Parawirtualizacja

Systemy operacyjne go ści musz ą by ć zmodyfikowane – podmienione wywo łania instrukcji I/O, które musz ą by ć symulowane przez nadzorc ę

### Windows

- • Windows jako gość na specjalnym sprzęcie
- •AMD Virtualization, znane jako Pacifica
- Intel Virtualization Technology, znane jako Vanderpool

### **Zalety**

- Wszystkie zalety wirtualizacji na wcześniejszej prezentacji
- Zużywa niewiele zasobów systemowych

# Wady

- Wymaga np. PAE
- •Modyfikacja systemu lub wsparcie sprzętu
- •Mało dokumentacji np. dla systemów gości

## XEN. Architektura

- Budowa systemu
- Zarządzanie zasobami:
	- Pamięć
	- Procesor
	- Urządzenia wejścia/wyjścia

### Budowa systemu

- XEN jest warstwą pośredniczącą między systemami-gośćmi a sprzętem
- System startowy ("zerowy") działa na tym samaym poziomie, co systemy-goście

#### Budowa systemu

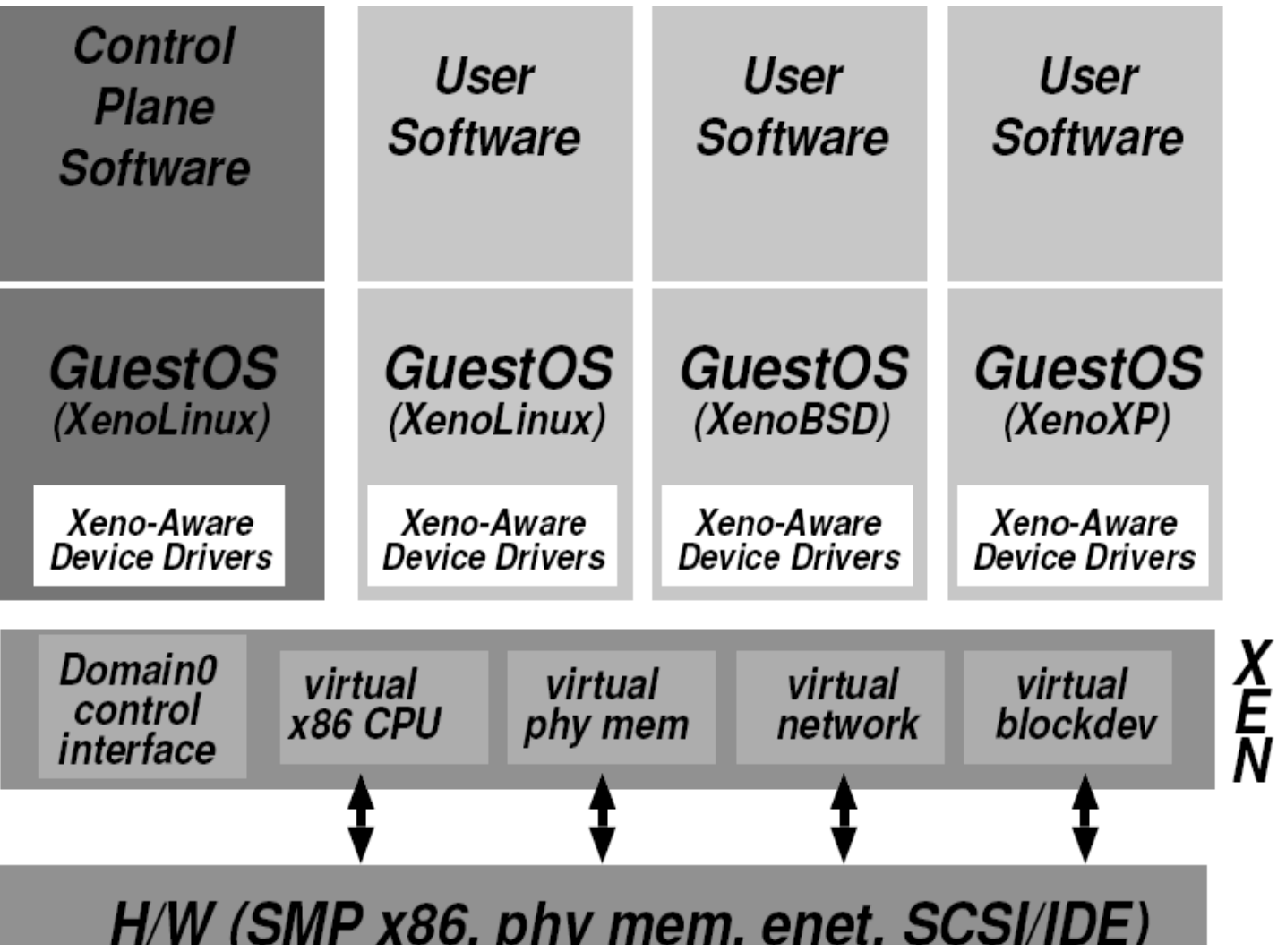

# Zasoby: Pamięć

- Segmentacja
	- Ochrona XENa przed systemami-gośćmi przez umieszczenie go w osobnym (górnym) segmencie pamięci
- Stronicowanie
	- Bezpośredni odczyt tablicy stron
	- Zapis buforowany przez XEN
	- System-gość może mieć przydzielony nieciągły obszar stron

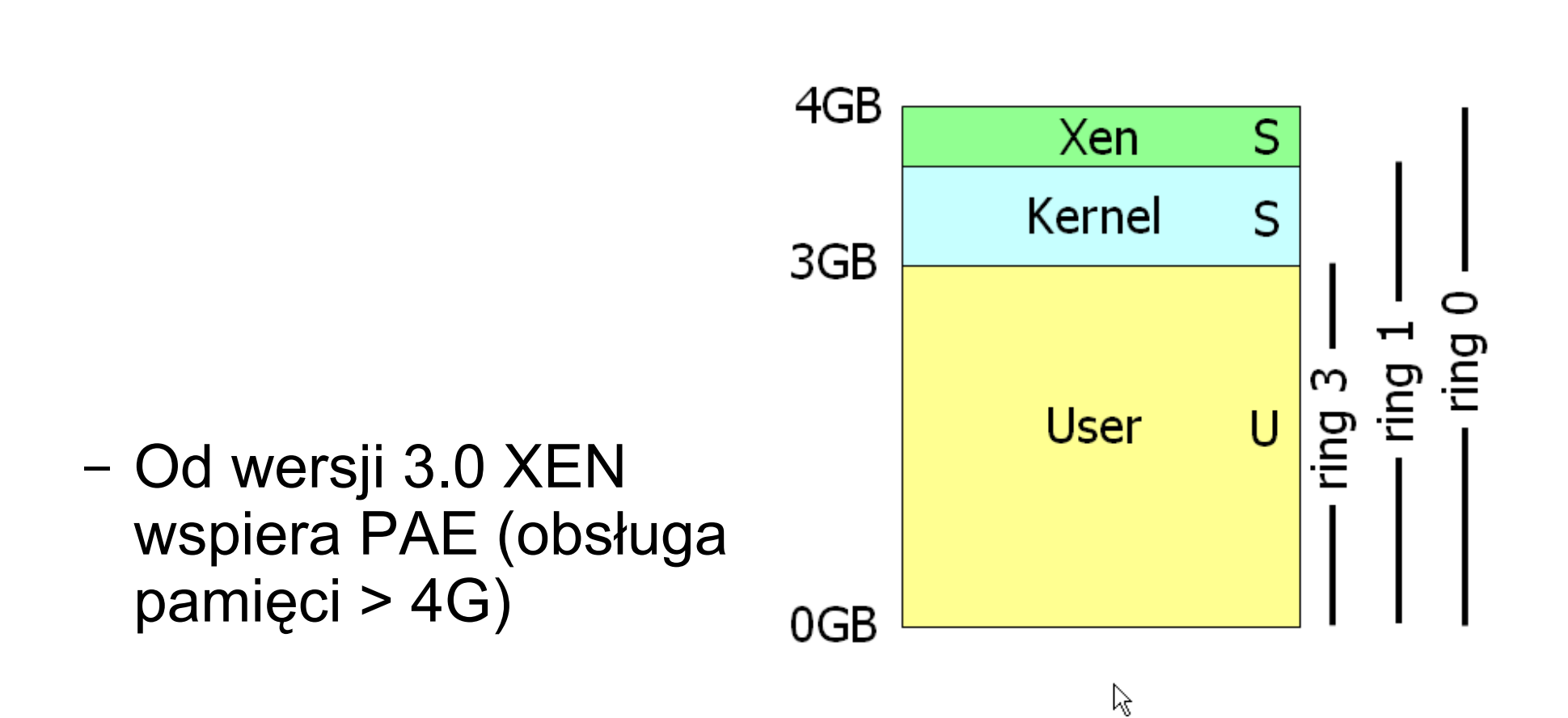

#### Zasoby: Pamięć

## Zasoby: CPU

- Ochrona XENa przez zapewnienie mu najwyższego poziomu uprzywilejowania
	- Systemy-goście muszą być zmodyfikowane, aby chodzić na poziomie 1
	- Aplikacje nie wymagają modyfikacji

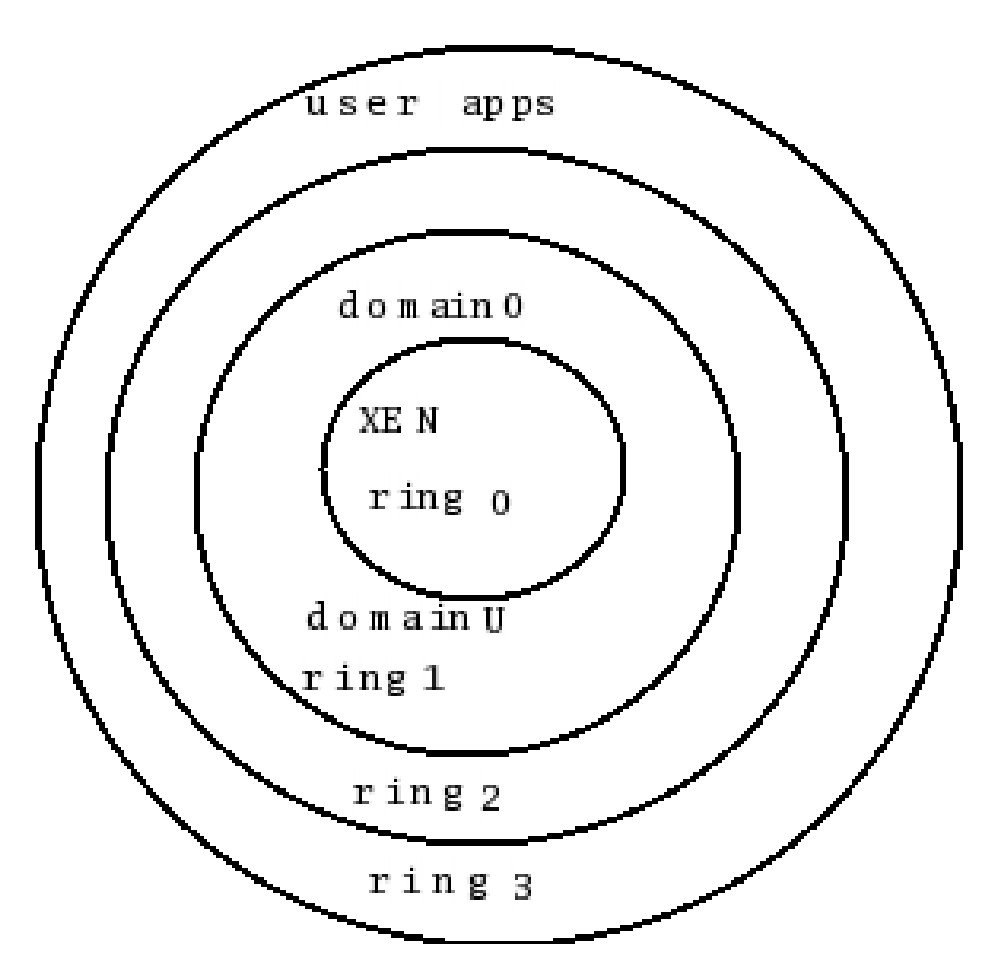

#### Sterowanie

- Zamiast funkcji systemowych − "hiperwywołania" do XENa
- Przerwania sprzętowe zamienione na zdarzenia

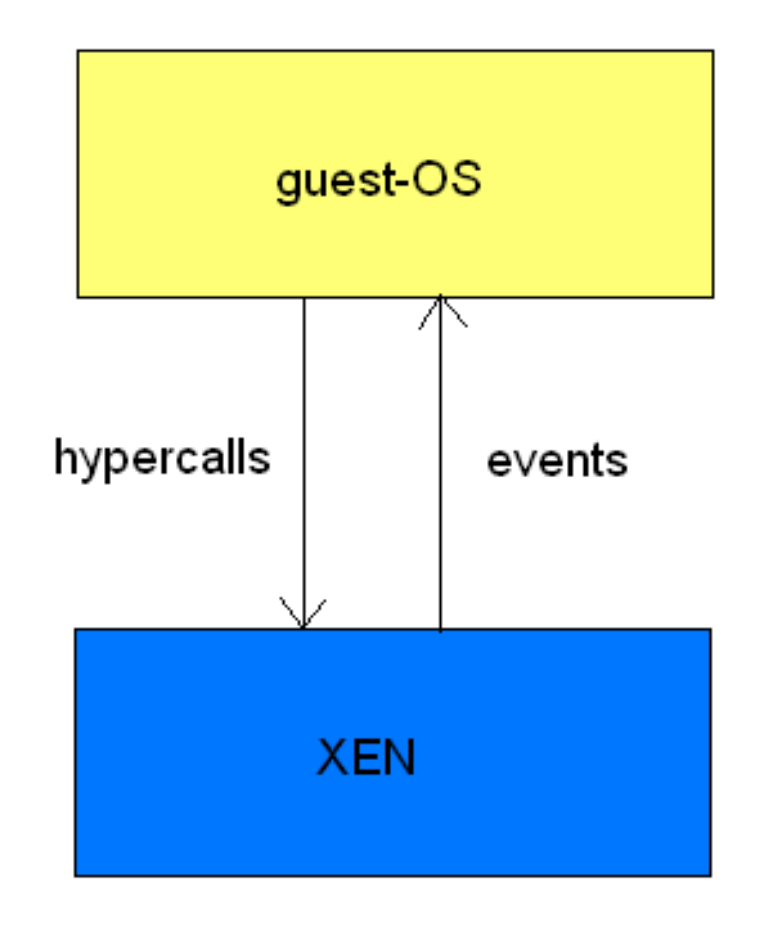

# Zasoby: CPU

- Szeregownie domen − wymienny scheduler
	- BVT − równe udziały
	- Atropos − udziały bezwzględne
	- Round Robin − wewn. scheduler XEN
- Czas wirtualny i rzeczywisty
	- Licznik cykli procesora
	- Czas systemowy (w nanosek. od startu systemu)
	- Wirtualny czas domeny (czas wykonywania)
	- Czas "zegarowy", czyli rzeczywisty

# Zasoby: I/O

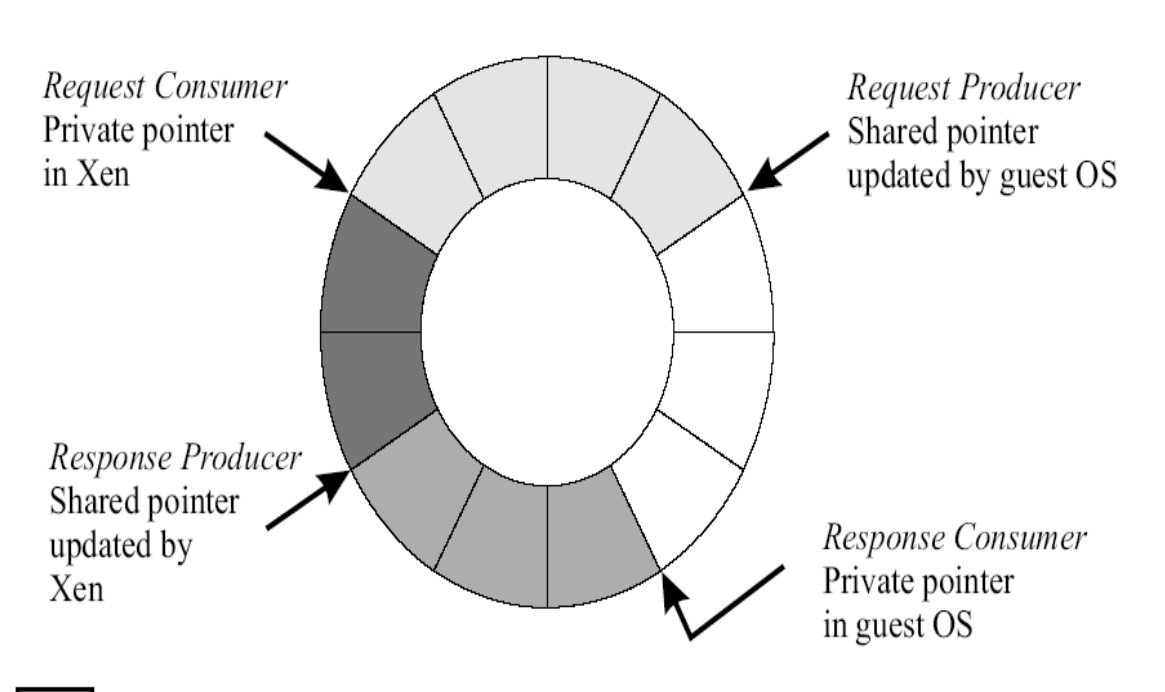

● Obsługa żądań I/O przez bufor cykliczny (producenci i konsumenci)

**Request queue - Descriptors queued by the VM but not yet accepted by Xen Outstanding descriptors - Descriptor slots awaiting a response from Xen Response queue - Descriptors returned by Xen in response to serviced requests Unused descriptors** Ķ

# Zasoby: I/O

- Wirtualne urządzenia blokowe (np. Dyski)
	- Pojedynczy bufor cykliczny
	- Operacje PROBE, READ i WRITE
- Wirtualne interfejsy sieciowe
	- W każdej domenie 2 bufory cykliczne: dla pakietów przychodzących i wychodzących
	- Systemy-goście mogą być widoczne na zewnątrz jako hosty w sieci lokalnej

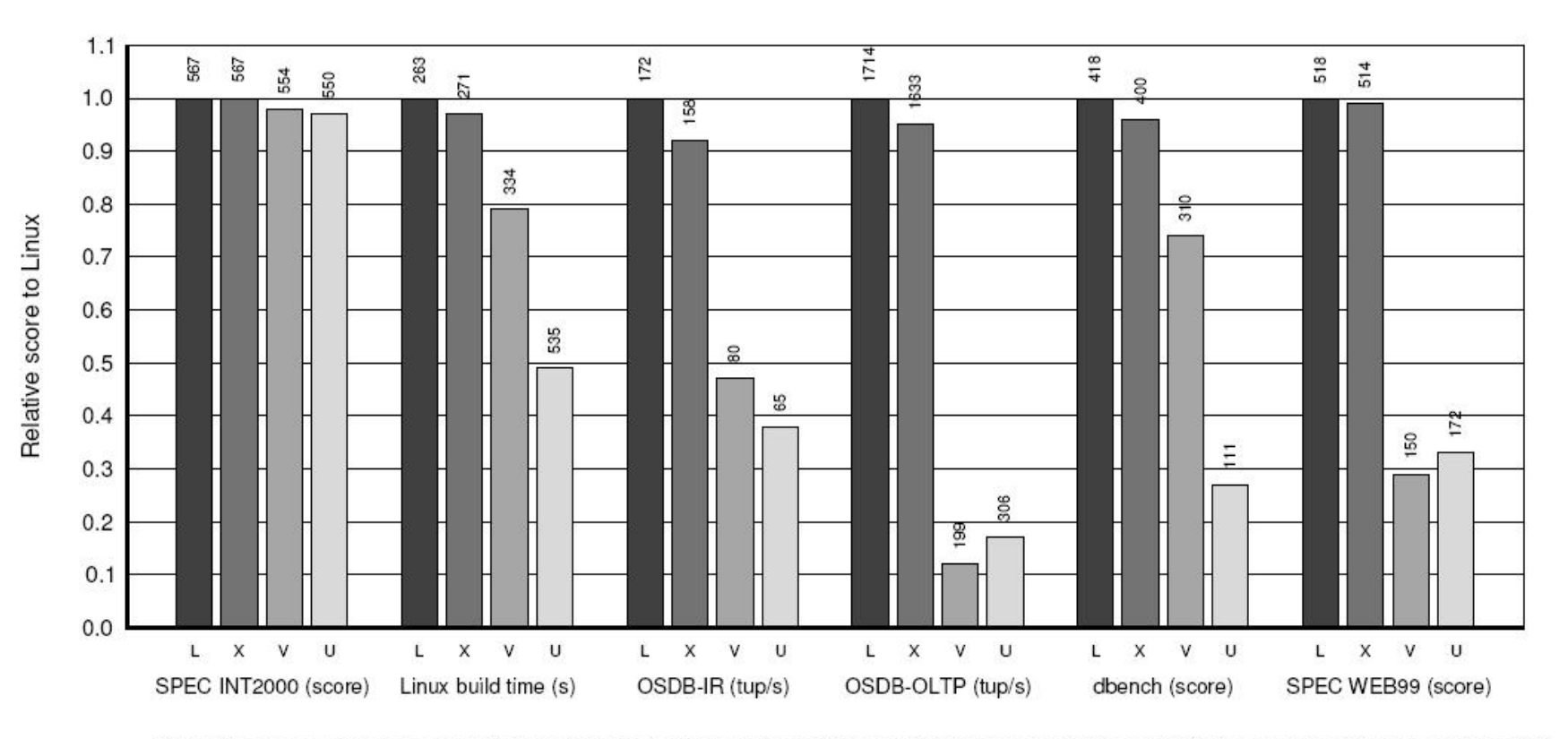

Relative performance of native Linux (L), XenoLinux (X), VMware workstation 3.2 (V) and User-Mode Linux (U).

### Uruchamianie domen

- xm create -c <plik konfiguracyjny>
	- − Tworzy nową domenę
- xm console <nazwa-domeny>
	- − Otwiera nową kosolę tekstową dla podanej domeny

#### xentop

• Program pokazujcy wykorzystanie zasobów przez poszczególne domeny (pamięć, % czasu procesora)

#### Przykład: xentop

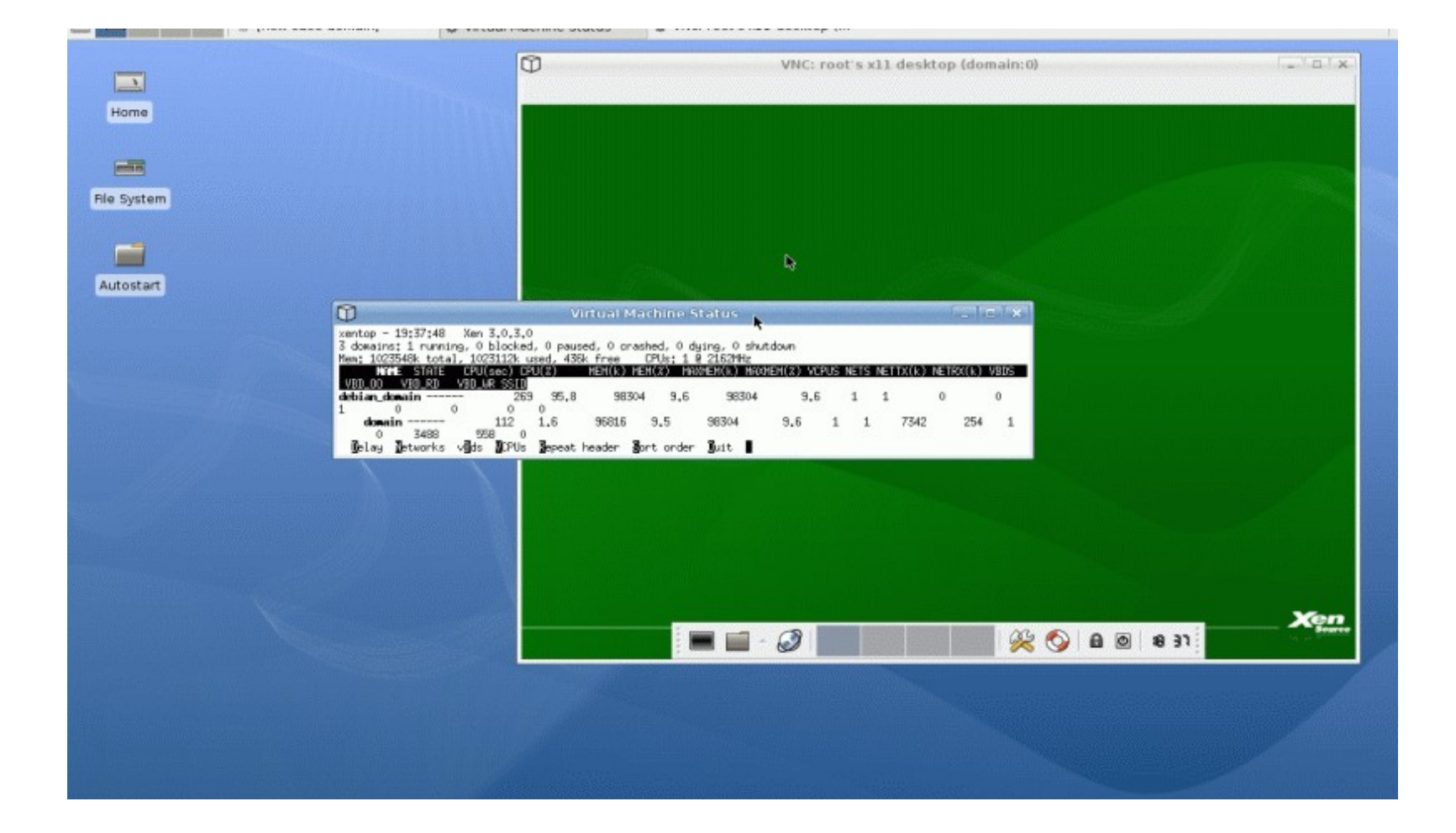

## Zatrzymywanie domen

- xm reboot <nazwa-domeny>
	- − Restartuje podaną domenę
- xm shutdown <nazwa-domeny>
	- − Zamyka domenę (jak wyłączenie komputera)
- xm pause <nazwa-domeny>
	- − Pauzuje domenę (jak stand-by)

## Zachowywanie i migracja

- xm save <nazwa-domeny> <nazwa-pliku>
	- − Zachowuje system do pliku i pauzuje go
- xm restore <nazwa-pliku>
	- − Uruchamia domenę z pliku
- xm migrate <nazwa-domeny> <host>
	- − Przenosi podany system (podczas działania) na podany host

#### Przykład: domena SUSE Linux

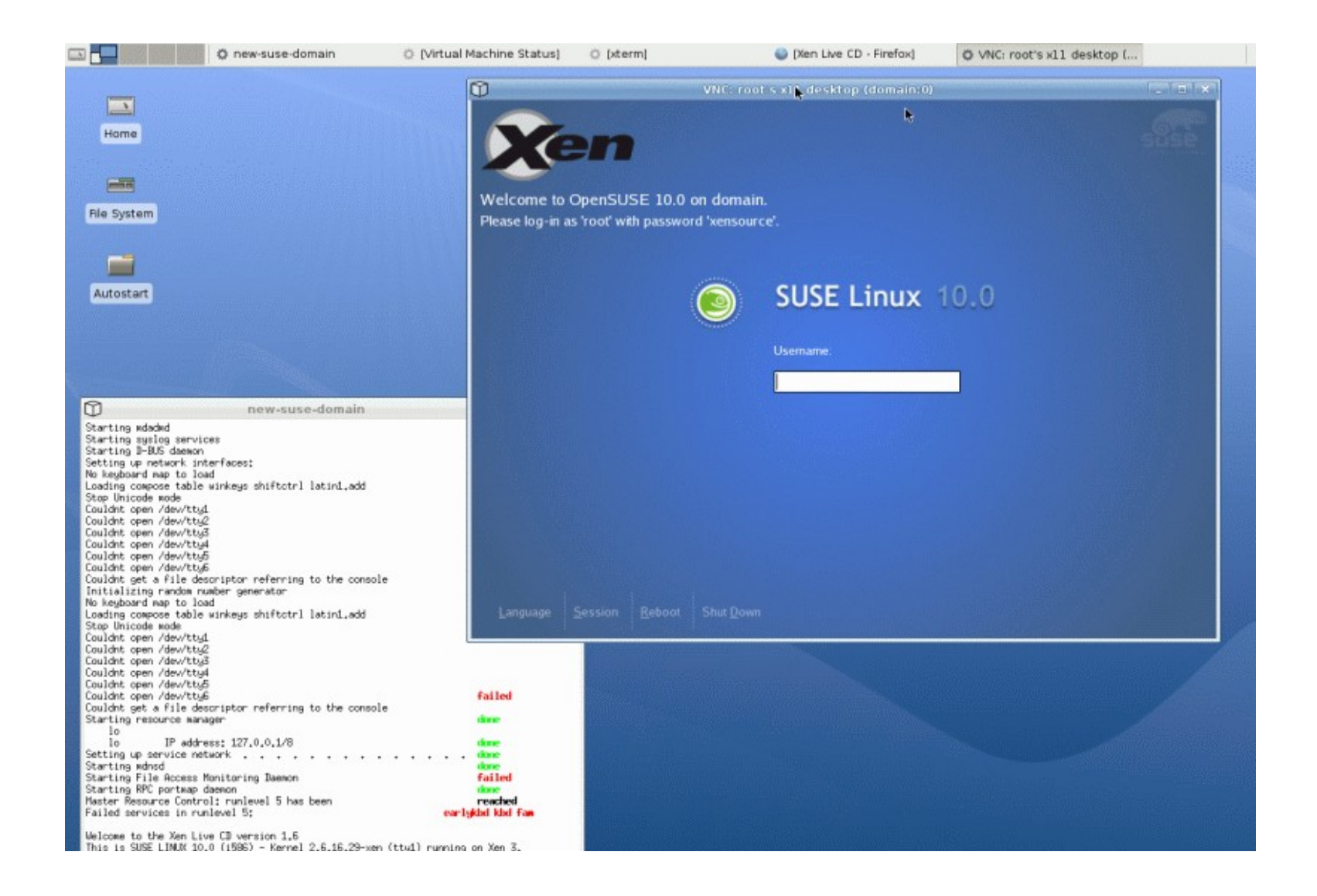

# **Bibliografia**

- http://w[ww.cl.cam.ac.uk/netos/papers/](http://www.cl.cam.ac.uk/netos/papers/)2003xensosp.pdf – źródło ilustracji czarno-białych
- http://[www.cl.cam.ac.uk/netos/papers/](http://www.cl.cam.ac.uk/netos/papers/)2005xen-may.ppt – źródło ilustracji kolorowej
- [http://www.thecodingstudio.com/opensource](http://www.thecodingstudio.com/opensource/linux/screenshots/index.php?linux_distribution_sm=Xen%203.0.3) /linux/screenshots/index.php?linux\_distribution \_sm=Xen%203.0.3 – źródło screenshotów
	- http:/en.wikipedia.org/wiki/Xen ogólne informacje o Xenie